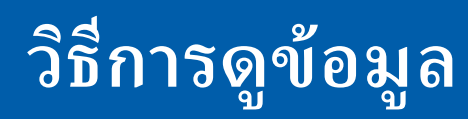

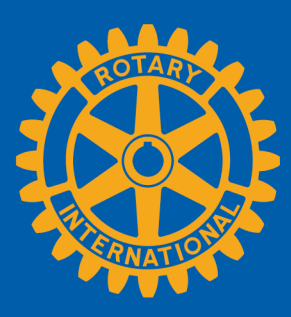

ี สมาชิกสามารถดูข้อมูลโดยสรุปได้ 2 แนวทางที่ Rotary Club Central คือ ที�**Goal Summary** และที� **Reports**

## **สรุปทั�วโลก**

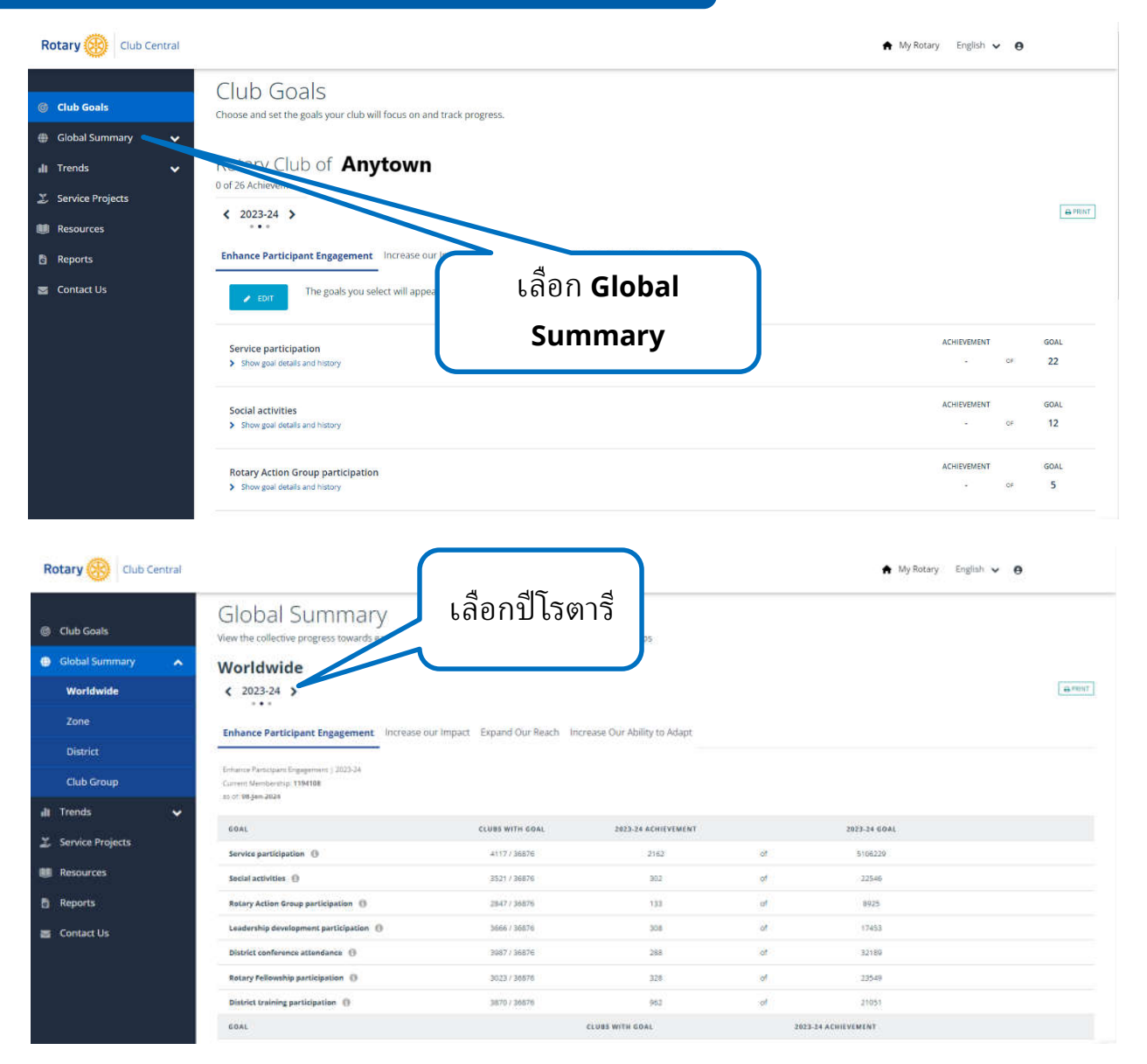

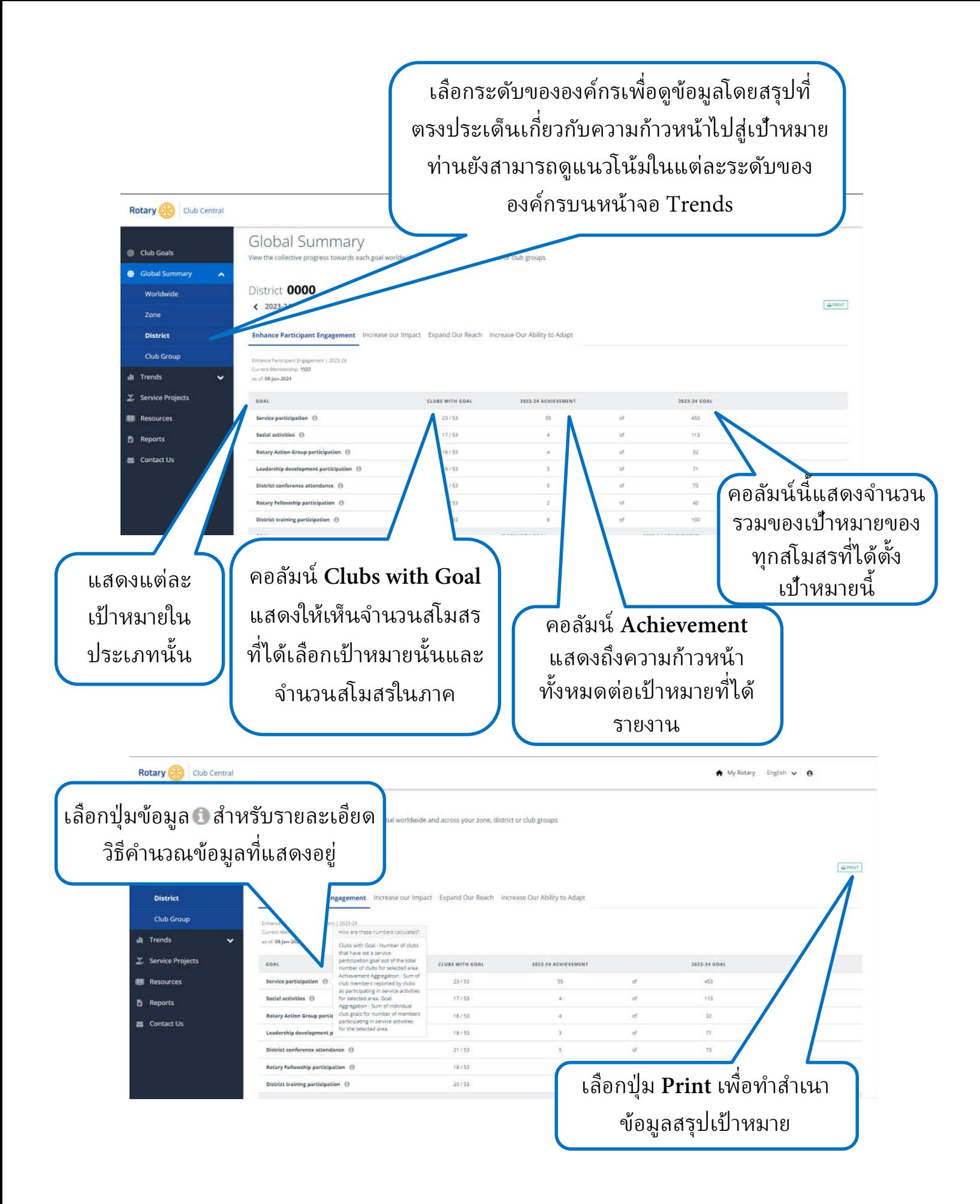

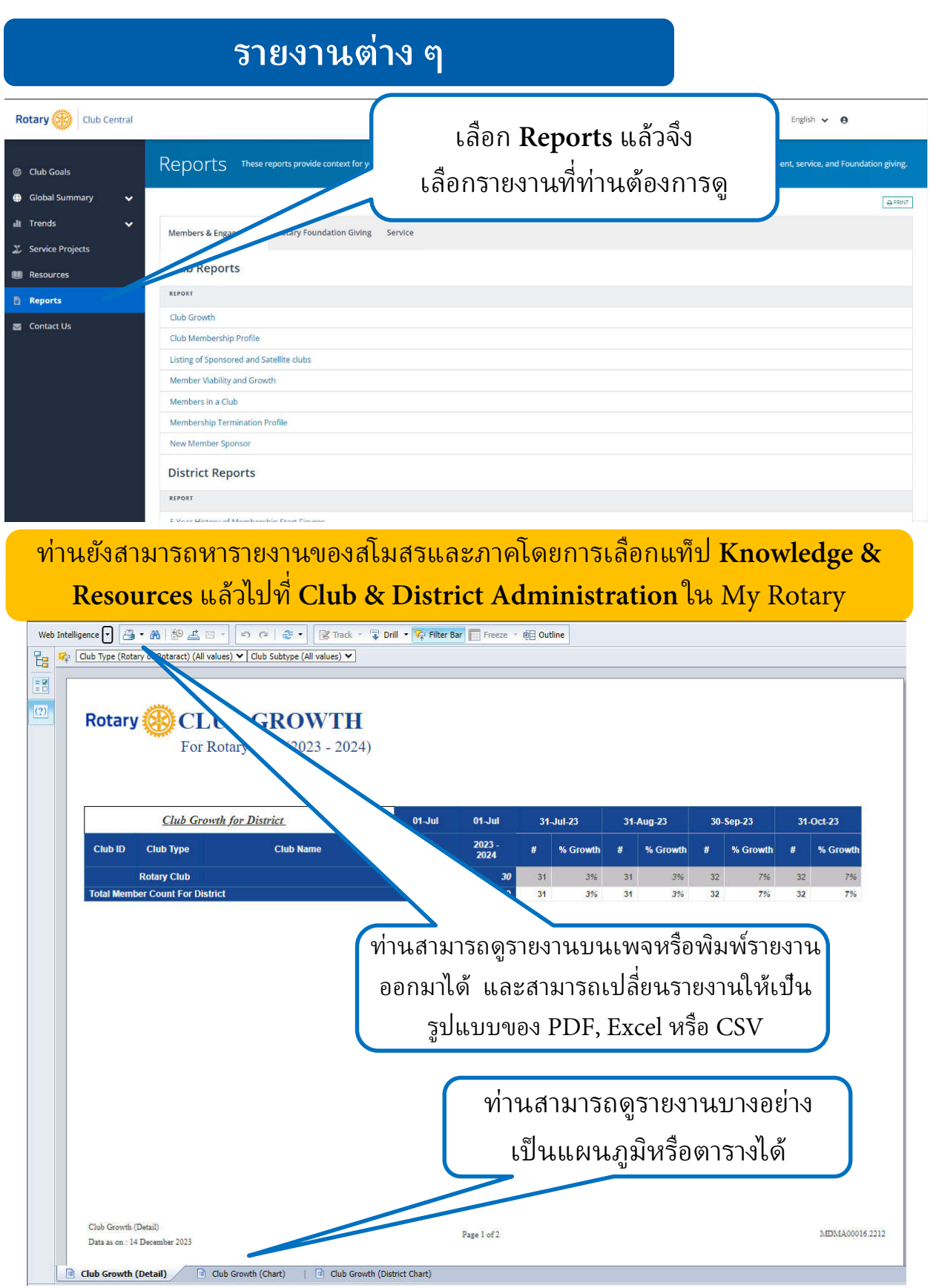